## **Photoshop 2021 (Version 22.3.1) Mem Patch Activation Key Download [Win/Mac] [Latest] 2022**

# [Download](https://tinurll.com/2sla7k)

#### **Photoshop 2021 (Version 22.3.1) Crack+ With Product Key**

Phil is a professional programmer, developer, software engineer and digital artist who has been creating things with software for over 20 years. He has a keen eye for detail and hand-finished goods, and is able to create things quickly with no fuss. Keyboard Shortcuts The default Photoshop shortcut keys can be applied to Photoshop with the keyboard. There are a number of helpful keyboard shortcuts, but there are also some that users will need to change to use the default Photoshop shortcuts. Useful Photoshop Shortcuts Photoshop has over 230 shortcuts that can be used to edit images. Click the image below to begin to learn the key Photoshop shortcuts that you will need to be familiar with if you are planning on using Photoshop. Multi-Touch support is great for when you need to correct things or move things around, but it can be hard to keep track of all the different objects that you have selected. To solve this, you can choose to use multi-touch for more precise editing, or you can also choose to use single-click to select objects or use the command keys. The Edit -> Copy, Edit -> Paste, Edit -> Cut, Edit -> Flatten and Edit -> Duplicate commands are some of the most often used commands in Photoshop, and it is important to know these. Quick Edit commands are commands that are triggered by clicking with the left mouse button, and typically consist of commands that are used to modify an object or group of objects. Actions are intended to automate steps that would normally require a number of steps. For example, you can use the Action Edit -> Paste to select the duplicate of the original image and then the Action Edit -> Paste Back to paste it back into the original image. Interactive adjustments are filters that change the color or brightness of an image. They can be a real time saver when you want to try a quick color change, but the price you pay is that some things cannot be saved as interactive adjustments. The Adjustment layer is a new feature in

Photoshop that enables you to quickly enhance objects in a photograph or to adjust the overall lighting or color in an image. Paintbrush is the most commonly used tool for painting objects in a photograph and is useful for correcting problems like over or under exposed photos, for highlighting important areas, and for blending objects together. Photoshop has many masks that allow you to apply different types of effects to a single object, group of objects, or image. M

#### **Photoshop 2021 (Version 22.3.1) Crack**

Photoshop is generally considered a professional photo editing software package with lots of features. However, the latest versions have been developed with hobbyists and web designers in mind as well. Photoshop was first developed by Macromedia for desktop and Mac OS platforms. Macromedia is a subsidiary of Adobe, and these days Photoshop is a core component of the Adobe Creative Cloud line of products. Photoshop is also available on Windows, Linux, Android, iOS and Chrome OS. The program is one of the most popular imaging software packages, and is the most successful product launched by Adobe. The name refers to Adobe's first high-resolution photo editor, which was released in 1987. Despite the wildly varying prices, features and user interface of the different Photoshop applications, the basics are all the same. Even the newest versions of Photoshop Elements have many of the same editing features as the latest editions of Photoshop. Photoshop has been at the forefront of all the graphics editing methods and it is the most common software used for image processing. Photoshop CS3 and above allow you to resize images, remove blemishes, crop or alter your photos, remove objects from photos, draw polygons, crop to exact shape or size, manipulate the color of images, and even paint and draw directly on your photo. [ Learn about image editing ] See also: How to Fix Up Photos – Photoshop and Photo Editing Tips Learn how to resize, crop and rotate images with Photoshop. Although Photoshop CC is now the most common edition of the software, it is also one of the most popular. Photoshop CC has all of the features of the other Photoshop editions in one package. There is a smaller learning curve with CC, but that comes from having all of the features of the older editions within one program. However, we recommend beginners to learn and practice with the older editions first before jumping into the most recent version of Photoshop. Photoshop has the ability to adjust the appearance of your images in a variety of ways. To do so, you need to have the correct layer effects and photo editing tools available. Photoshop includes layers, filters, adjustment layers, modes and the mask tool. Below are the most basic Photoshop Photo Editing tips and secrets. Some of them may seem obvious to seasoned Photoshop users, but beginners often don't see the results of their hard work right away. To access

those advanced features, you'll need to learn Photoshop's various photo editing 388ed7b0c7

#### **Photoshop 2021 (Version 22.3.1) (LifeTime) Activation Code**

RFP for EVT (emergency medical technician) Great news for all the residents of Rush Point and South Run Drive, in the New Hope, and all surrounding areas. Following a meeting between the New Hope Fire and EMS Department and Superintendent Richard Graham of New Hope City Schools, a position has been created in New Hope. New Hope has been without a full time (and on-call) fire department since 2006. The new position has been created to assist with emergency medical coverage as the New Hope Fire and EMS Department is not able to have a full time fire truck and the unit that is on-call currently is not staffed with a full time medic. It is the intent of the New Hope Fire and EMS Department and Superintendent Richard Graham to have a full time physician cover New Hope and surrounding areas. In the meantime, a Request for Proposal is being created to see if a physician can be placed in the area. A Board of Education representative and an EMT/Paramedic will be placed in the RFP as well. If you are interested in applying for the position please send your application directly to Superintendent of New Hope Schools Richard Graham at rgraham@newhopesc.org. Applications must include a Cover Letter, Resume and any other relevant information. Applications must be received no later than August 27th. New Hope Fire and EMS Schedule of Duty: The Fire Department responds to all types of emergency medical services calls including but not limited to: In order to respond to any service calls, there must be a truck available and the Fire Department must be contacted by a person showing the alarm.Q: How to know if a second job request has been started? I need to know if a second job request has been started to take relevant action. I am using the nifi to run the job and the Process FTP processor. Is it possible to know if the flow has been started more than once by nifi? A: Create Custom Status Check That will give you all the details you need, with the option to set a custom message for the "execution failed" state. Joe Lewis (alpine skier) Joseph Paul "Joe" Lewis (born January 14, 1986) is an American former alpine skier who competed

#### **What's New In Photoshop 2021 (Version 22.3.1)?**

Amplification of the epidermal growth factor receptor in pediatric renal cell carcinoma. The amplification of the epidermal growth factor receptor (EGFR) gene has been reported in renal cell carcinomas (RCCs) of adults. However, the possible involvement of this pathway in RCC in children has not been investigated. Using quantitative polymerase chain reaction (PCR), we analyzed the EGFR gene copy number in 22 histologically proven primary pediatric

RCCs. In addition, we investigated the expression of the EGFR protein in the same tumors by immunohistochemistry. We found amplification of the EGFR gene in 9 cases (41%), and these results were confirmed by fluorescence in situ hybridization. Only 2 of the amplified tumors also expressed the EGFR protein. We conclude that the amplification of the EGFR gene is a relatively frequent event in pediatric RCC. Our finding of subclonal EGFR protein expression in some of these tumors raises the possibility of differential therapeutic responsiveness in tumor cell populations.Risk factors for exposure to the industrial pollutants hexavalent chromium in hair and urine: a population-based study. Hexavalent chromium (Cr(VI)), the most toxic form of chromium (Cr), is a widespread environmental pollutant. To assess the risk factors associated with exposure to Cr(VI) among different socio-economic groups of the population. We used a population-based sample of 1211 adults (661 men and 550 women, respectively) living in an urban area in Northern Italy who participated in the ICONA project. Concentrations of Cr(VI) in hair (Cr(VI)H) and urine (Cr(VI)U) were used as markers of Cr(VI) exposure. Participants were grouped into tertiles according to their Cr(VI)H and Cr(VI)U concentrations. Sociodemographic characteristics, potential confounders and occupational activities were investigated by means of univariate and multivariate analyses. Cr(VI)H concentrations were significantly higher in subjects who were men ( $n=520$ ,  $M=0.96$ ,  $SD=0.34$ ) than in women ( $n=581$ ,  $M=0.77$ , SD=0.23), p

### **System Requirements For Photoshop 2021 (Version 22.3.1):**

Windows OS requirements: Windows 8.1, Windows 8, Windows 7 Mac OS X 10.7 or later Linux with GTK3.16 or later Vulkan 1.1.0+ Minimum: 4GB of free hard drive space CPU: Intel Core i3-530, AMD Athlon II X4 620, AMD Phenom II X4 965 4GB of RAM Monitor: 1920x1080 Input: Keyboard & Mouse Monitor: Fullscreen capable monitor CPU:

Related links:

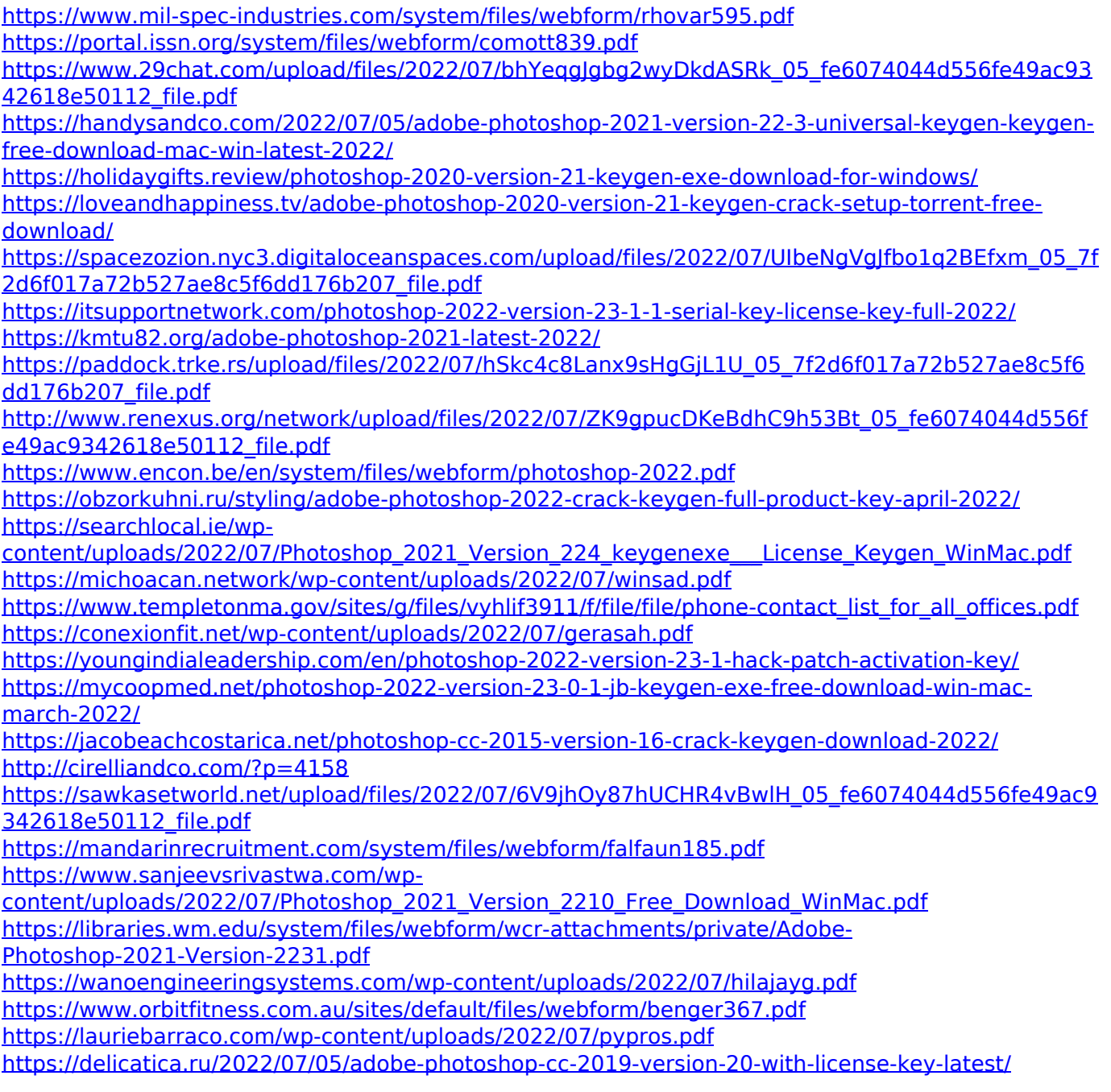

<http://3.16.76.74/advert/photoshop-express-free-2022/>